### **Chapter 3** Screening COMPUSTAT<sup>®</sup> (Global) With the Research Assistant

#### Screening the COMPUSTAT (Global) Database

Are you looking for European financial services companies with a consistent record of outperforming their peers? Which Australian mining companies have the lowest price to earnings ratios? How are companies in the CAC 40 Index performing? No matter what your questions are, the Research Assistant feature in Standard & Poor's Research Insight can guide you quickly and easily to the answers.

Research Insight gives you a powerful, yet easy-to-use, tool for screening (searching) the extensive COMPUSTAT (Global) database for companies that meet an endless range of criteria. Your screening criteria can include individual data items, concepts or formulas. The companies that pass your screen can then be saved in a set so you can use the data in other spreadsheet applications. This chapter uses U.S. Dollars as the target currency. For information on changing the target currency refer to *How to Translate Data into a Target Currency* on page 73 of Chapter 6 - Translating Currencies.

This chapter shows you how to:

- Define screening criteria
- View the results of a screen and save your set
- Save the results of a screen
- Access the Classic View window

# Defining Screening Criteria and Viewing the Results of a Screen

The first step in running a screen is to define your screening criteria. For example, if you wanted to identify companies in the same country as Acerinox SA (Spain) with a return on equity ratio of more than 15, you would:

Begin from the Research Insight desktop:

1. Click the **Example (Research Assistant)** button. You will see the Research Assistant - Step 1 window.

| Companies 1                                                     | ,ack Lip | India Set                               |         |                  |            |
|-----------------------------------------------------------------|----------|-----------------------------------------|---------|------------------|------------|
| 101529                                                          | 5        | 1G+1/                                   |         |                  | Change Ser |
| End Seria Corganics<br>Economic Secta                           | üzert    | Hand Raters                             | Fundame | nikit   Esimaler | maxis      |
| GICS-Sector<br>GICS-Group<br>GICS-Industry                      | IT B     | everant: Total                          | 1       | 1.000            | ź          |
| GICS Sub-Industry<br>Receiver<br>Don't Find Similar Companies w | E.M.     | etinoane                                | F       | - 100.0          | ÷          |
| Feed Selecton                                                   | 尿道       | 00                                      | Þ       | ± 15.0           | ÷          |
| Current Presiat                                                 | E 1      | stal Debi                               | -       | -                | 4          |
| Doen Screen. Clase                                              | E O      | oneonEquity                             |         |                  | 4          |
| Clarme Very Benet                                               | 110      | ee Cash Row                             | F       | -                | 4          |
| Sere Sereds                                                     |          | click on descriptor<br>ion of indicator | lur.    | 1                | Cystomes . |

- 2. Enter the GVKEY for Acerinox SA (101529) in the **Companies** field.
- 3. Select **Country** in the Find Similar Companies area.

**Hint:** If you don't know a company's GVKEY, click the **Look Up** button. Begin entering the name of the company. When the name is highlighted, click **Paste**, then click **Close**. The company's GVKEY will appear in the **Companies** field.

- 4. Select the **Fundamentals** tab and click the **ROE** check box.
- 5. Select > from the drop-down list to the right and enter **15** in the far right field.
- 6. Click **Next**. Research Insight will screen the COMPUSTAT (Global) database, and the results will appear on the next Research Assistant window.

| Bares<br>Tjehen | Hellower Leake                                                                                                    |
|-----------------|----------------------------------------------------------------------------------------------------|
| Tjeheni         | Look C                                                                                                    |
|                 | the second second secon |
| ive Set         | Added Companies                                                                                                    |
| Seg.            |                                                                                                    |
| Saye Ar_        |                                                                                                    |
|                 |                                                                                                    |
| Reset           | THY AND MY PROFILE                                                                                                    |
| ive Sceen       | Pleneved Companies                                                                                                    |
| 2ma.            |                                                                                                    |
| Seve ĝi         |                                                                                                    |
| les             | and the second                                                                                                    |
|                 | Sang.<br>Sang.<br>Sang Az<br>Renet<br>Are Screen<br>Jane.<br>Sane (ja                                                                                                    |

You can now remove or add companies to your set. Or you can click **Next** to continue to the Research Assistant - Step 3 window:

| Research A | mintant Step 3 (5     | lobal Henry Hanagement)                                                               | × |
|------------|-----------------------|---------------------------------------------------------------------------------------|---|
| 2          | C Bepar Australia     | Cloads a curture report based on the companies that passed your scenaring citizes.    |   |
| 1)E        | C Que Accident        | Create a custom shart based on the companies that passed your scheming criteria.      |   |
|            | (* <u>Open Report</u> | Open a per-defined report based on the companies that passed your screening criteria. |   |
| h.u.       | C Oper Quel           | Open is pre-defined chart based on the companies that passed your occeaning calesia   |   |
| Ű.         | с Срежу<br>Након      | Pluri the Company Highlights report for the companies that<br>passed your science.    |   |
|            | C (mh                 | Roturn to the Research Freight desktop.                                               |   |
|            |                       | CguesCancalHol                                                                        |   |

From here, you can open a pre-formatted report or chart or begin building a custom report or chart. For now, let's open a 5-Year Annual Ratio Report on each company that passed the initial screen.

(Continued)

From the Research Assistant - Step 3 window:

- 1. Click the **Open Report** radio button and click **Next**.
- 2. From the Ratio Reports and Models folder, select Annual Ratio Report-5Years.

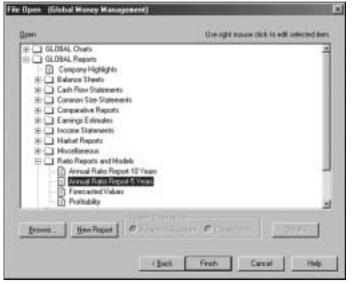

3. Click Finish. The Annual Ratio Report for the first company in your set displays.

|                    | 210                                                                                                  |        |             |               |                                                                                                    |                                                                                                    |  |
|--------------------|----------------------------------------------------------------------------------------------------|--------|-------------|---------------|----------------------------------------------------------------------------------------------------|----------------------------------------------------------------------------------------------------|--|
| Steen<br>Steen     | MONTO DEMONSTRATE DE<br>SUMPON AUTORS<br>MERCIPEN ANTANO, AND ALLENDOV T<br>DESTITUTION INVALIDATION |        | NAL NATU OF |               |                                                                                                    |                                                                                                    |  |
| Course             |                                                                                                    | Sec.14 | Sec.14      | Amount of the | Ban-100                                                                                                    | -                                                                                                    |  |
| Total              |                                                                                                    | 110    | 110         | 150           |                                                                                                    | 19555                                                                                                    |  |
| CO. Name of Street | Carbon Rate                                                                                          |        |             | 1.00          |                                                                                                    |                                                                                                    |  |
| COLUMN T           | Grade Patter                                                                                         | 100    | 1.00        | 100           | 1.00                                                                                                    | 10 m                                                                                                    |  |
| Denies al          | actants                                                                                              |        |             |               |                                                                                                    |                                                                                                    |  |
| 2.8.0              | Science Langue                                                                                       | 1.04   | 1.000       | 0.04          | 1944                                                                                                    | 5 (gen)                                                                                                    |  |
| 120,000            | Percentation Instrument                                                                              | 10.04  | 4:29        | 10.08         | direct in                                                                                                    | age of the second second second second second second second second second second second second second second se |  |
| 2011 W.<br>1921 W. | Table Incode Townson                                                                                 | 1.04   | 1.44        | 1.24          | 1011                                                                                                    | 49.0                                                                                                    |  |
| 10.041             | Journage Eidenbergeheinet (hautti-                                                                   | 18.90  | the shall   | 14.64         | and the second second s | -                                                                                                    |  |
| 1000               | Dischi Differentes                                                                                   | dec -  | agent.      | den:          | 011                                                                                                    | 1971 C                                                                                                    |  |
| 100.00             | (antigraphy) and (and                                                                                | der.   | 64          | 44            | 010                                                                                                    | den .                                                                                                    |  |
| 207798             | PERCORPORE                                                                                           |        |             |               |                                                                                                    | Sec. 1                                                                                                    |  |
| 2500               | Musseuller Then June 1                                                                               | 1.00   | + **        | 1.81          | 0.00                                                                                                    | -                                                                                                    |  |
| 10011              | Searce (Bubble) bab                                                                                  | 1.09   | 1.00        | 2.94          | 1.04                                                                                                    | 10 m                                                                                                    |  |
| 200807             | 10071000.07                                                                                          | 11.0   |             |               | 122                                                                                                    | 1.1.1                                                                                                    |  |
| 201102             | Cannating Hange (Below Days (9.)                                                                     | 1010   | 10.00       | 26.16         | 20.01                                                                                                    | and the                                                                                                    |  |
| 110784             | Restance Read Margar (Tel                                                                            | 11.00  | 10.000      | 22.09         | 22.04                                                                                                    | 20                                                                                                    |  |
| 181008             | Hard And Andrew Control Provider Street                                                              | 1.00   | 11.00       | 12.04         | 46.76                                                                                                    | 100                                                                                                    |  |
| 190829             | After Tex Plutt berget-dur-                                                                          |        |             | -             | -                                                                                                    | 1000                                                                                                    |  |
| 20064              | Rahmandown Mens (NO                                                                                  | 3.86   | 11.00       | 94.78         | 96.76                                                                                                    | 494                                                                                                    |  |
| 26/15              | Paper an Acade ( Th)                                                                                 | 27.00  | 11.00       | 21.00         | and the                                                                                                    | -                                                                                                    |  |
|                    | fisher golange dasho ha                                                                              | 00.04  | 10.000      | 42.00         | -                                                                                                    | - 10 m                                                                                                    |  |
| that all           | manufactory trade trade (1915)                                                                       | 17.94  | 10.00       | 81.00         | -                                                                                                    | 10 m                                                                                                    |  |

Hint: To view this report for other companies in your set, simply select a company from the Companies list on the left. The list can be viewed by company name or GVKEY by clicking the Name or Ticker button in the Companies area.

## Changing Your Initial Set and Saving the Results of Your Screen

When you screen the COMPUSTAT (Global) database, Research Insight searches against a subset of the total population to find the companies that meet your criteria. This subset is called the initial set. You can either choose an initial set, or let Research Insight evaluate your screen against the default set which is a combination of two pre-defined sets in Research Insight, \$G (all Active Industrial companies) and \$F (all Active Financial Services companies). You can change the initial set to any pre-defined set or create your own set by saving your screen results.

The example on page 36 searched all active companies in the COMPUSTAT (Global) database (SG+SF). If you wanted to narrow your focus to industrial companies in the same SIC code as Fuji Photo Film Co. Ltd. with a net income of more than \$100 million (U.S.) and more than three years of sales increases, you would:

Begin from the Research Assistant - Step 1 window:

- 1. Click **Change Set** to display the Initial Set dialog box.
- 2. Click the Look Up button, select **\$G GV Industrial Active**, click **Paste**, then click **Close**.
- 3. \$G will appear in the **Set** field. Click **OK**.

| Initial Set | 9 X     |
|-------------|---------|
| 942<br>04   | Lost Up |
| 0K Centri   | <u></u> |

- **Hint:** You have just narrowed your focus to actively traded industrial companies in the COMPUSTAT (Global) database. In other instances, you may want to screen on Financial Services companies (\$F GV Financial Active) or a specific index (\$L GV Indexes Active & Research). You can also screen one of the many other pre-defined sets in the Look Up List.
- 4. Enter the GVKEY for Fuji Photo Film Co. (**4925**) in the **Companies** field of the Research Assistant Step 1 window.
- 5. Select **SIC** in the Find Similar Companies area.
- 6. Select the **Fundamentals** tab and click the **Net Income** check box.
- 7. Select > from the drop-down list to the right and enter **100** in the far right field.
- 8. Select the **Growth** tab and click the **No. of Yrs Sales Increase** check box.

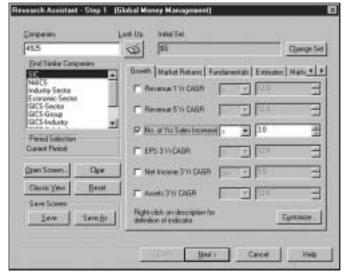

9. Select > from the drop-down list to the right and enter **3** in the far right field.

10. Click **Next.** Research Insight will screen the COMPUSTAT (Global) database, and the results will appear in the Research Assistant - Step 2 window.

| Campany U.s.<br>Campany Count (33                                        | Ciquity Hode<br>F Stamps | Add Company to set |
|--------------------------------------------------------------------------|--------------------------|--------------------|
| ASAH OPTICAL COLTO                                                       | Edited and               | Look U             |
| ASM LITHOGRAPHY HOLDING I                                                | Telen                    | Look.0             |
| BALLANTYNE OF DMAHA INC<br>BARCO NEW NV<br>CAMERA PLATFORMS INTLINC      | Jave Set                 | Added Companies    |
|                                                                          | Swg                      | 2                  |
| CANON APTEX INC<br>CANON INC                                             | Saphi.                   |                    |
| CHINON INDUSTRIES INC<br>COPYER COLITO<br>DALSA CORP<br>EASTMAN KODAK CO | Rest                     | Here-Constanting   |
| ELECTROHOME LTD<br>FULL PHOTO FILM COLLTD                                | Save Scene               | Resoved Campanies  |
| GRETAG MAGING HOLDING AC                                                 | Save                     |                    |
| INFOCUS CORP<br>INDUE KINZOKU KORVO COLIT<br>UNDAL PHOTO FUNS LTD        | Sheat.                   |                    |
| Barrie Carsay                                                            | Hatat mat                | Freetown           |

Assuming you are satisfied with the results, we will now show you how to save the results of your screen.

**Hint:** Saving the screen allows you to run the screen in the future using your defined criteria and formulating an up-to-date set. You can also save your set from this window by clicking the **Save** button in the Save Set area, and if you open the saved set in the future, your set will always contain the same companies as when you originally saved it.

To save your screen:

1. Click **Save** in the Save Screen area to display the **Save As** dialog box.

| Save As                       | Contraction of the local data | 1 ×           |
|-------------------------------|-------------------------------|---------------|
| Save jes 🗔                    | General I 🖸 🖉                 |               |
| Contyrei eos<br>Contyri z uce |                               |               |
|                               |                               |               |
| File garaer                   | Tangle                        | Save          |
| Save as jose                  | Screen Files (* 404)          | Cancel        |
| Devolution                    | <u> </u>                      |               |
| E Bead Orte                   | Carteria Contorm              | Ele Options . |
|                               | There are a second second     | TREASEN       |

- 2. Select a location in which to save your screen. In this example, we will save the screen in the **Research Insight/Gvscns** folder (the default location).
- 3. Enter a screen name in the **File Name** field and click **Save**. You can also enter a brief description of the screen in the **Description** field.

### Accessing the Classic View of a Screen

The Research Assistant - Step 1 - Classic View window looks like this:

| Ro<br>1 | Harn Set | Size  | fande | Min Max | Passed              | Set |
|---------|----------|-------|-------|---------|---------------------|-----|
|         |          |       |       |         |                     |     |
|         |          |       |       |         |                     |     |
|         |          |       |       |         |                     |     |
|         |          |       |       |         |                     |     |
| Open Sa | am. ] _  | 249 1 | )ar   |         | Scenary<br>no [ Sco |     |

To access the Classic View window, click the **Classic View** button on the Research Assistant -Step 1 window. The Classic View window allows you to view and modify the underlying Base Set and Formulas used in developing screens in the Research Assistant. However, if you make modifications in this window, you **cannot** return to the first Research Assistant window.

You can also work in the Classic View window to develop and run your own customized screens by inserting various formulas. For example, here is how you could work in the Classic View window to find all active financial companies in the COMPUSTAT (Global) database that have an issue market value greater than \$5 billion (U.S.).

Hint: While the example that follows uses the U.S. dollar as its target currency, Research Insight gives you the option of choosing to run screens, open reports, etc. in more than 110 different currencies. For information on working with different currencies, refer to Chapter 6 - Translating Currencies.

Begin from the Research Assistant - Step 1 window:

- 1. Click Classic View.
- Select the Base Set cell in the first row. Place your cursor in the upper command line, Enter \$FI and press Enter on your keyboard. (\$FI is the set of all Global Financial Active Issues.)

3. Select the **Formula** cell in the first row. Place your cursor in the upper command line, enter **mkvali>5000** and press **Enter**.

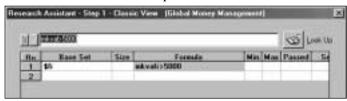

4. Click **Run**. Research Insight will screen the Global database, and the number of issues that passed the criteria displays in the **Passed** column.

|     | 6        |                  |        |       | The local day |          |
|-----|----------|------------------|--------|-------|---------------|----------|
| 11, |          |                  |        |       | 000           | (can 1   |
| fin | Base Set | Size<br>2407 mkv | Feinda | Min M | as Passed     | <u>5</u> |

5. Click **Next** to view a list of companies that passed your screening criteria.

| Condwe List                                                     | Display Mode | Add Company to set    |
|-----------------------------------------------------------------|--------------|-----------------------|
| Company Count 208                                               | @ Bares      | 0                     |
| ABIEV NATIONAL PLC                                              | C Tjeleni    | Lask Ch               |
| ADRIAMRO HOLDINGS NV                                            | Save Set     | Added Companies       |
| AEGON NV<br>AETNA INC NEW                                       | 503.         |                       |
| AFLACINC<br>ALLEARZA ASSICURAZIONI                              | Sage Ar_     |                       |
| ALLIANCE ELEICESTER PLC<br>ALLIANZ AG                           |              |                       |
| ALLIED IRISH BANKS<br>ALLSTATE CORP                             | Feret        | THYAT DA WE I HATTELY |
| ALMANU NV<br>ALPHA CREDIT BANK GROUP                            | Save Screen  | Flamoved Companies    |
| AMERICAN EXPRESS<br>AMERICAN GENERAL CORP                       | 1me.         | 1                     |
| AMERICAN INTERNATIONAL GE<br>AMPLTD<br>AMSOLTH BANCORPORATION = | Saveĝi       |                       |
| Bencie Conpare                                                  | Notet mil    |                       |
|                                                                 |              |                       |

Hint: To use this set of companies in a report or chart, click Next. To save the set of companies, click Save in the Save Set area. To save the screen click Save in the Save Screen area.

| 4 |  |
|---|--|
| _ |  |
|   |  |